# **TA TA GLOBAL BERHAD** A CLASS OF EMINENC

REGISTRATION NO. 200801027528 (828855-P) INCORPORATED IN MALAYSIA

# **ADMINISTRATIVE GUIDE FOR THE 14TH ANNUAL GENERAL MEETING ("AGM")**

Date & Time : 30 June 2022 Venue : 11.00 a.m. Meeting Platform : TIIH Online website at https://tiih.online

## **Virtual Live Streaming and online Remote Platform**

The AGM of the Company will be conducted fully virtual through live streaming and online remote platform provided by Tricor Investor & Issuing House Services Sdn Bhd ("Tricor") in Malaysia via its TIIH Online website at https://tiih.online.

### **Remote Participation and Voting**

- Shareholders are to attend, speak (including posing questions to the Board of Directors of TAGB) in the form of real time submission of typed texts and vote (collectively, "participate") remotely at the AGM via this Remote Participation and Voting ("RPV") facilities provided by Tricor.
- You are to attend the AGM via the RPV facilities or you may also consider appointing the Chairman of the Meeting as your proxy to attend and vote on your behalf at the AGM.

### **Procedures to Remote Participation and Voting via RPV Facilities**

Please read and follow the procedures below to engage in remote participation through live streaming and online remote voting at the AGM using the RPV facilities:

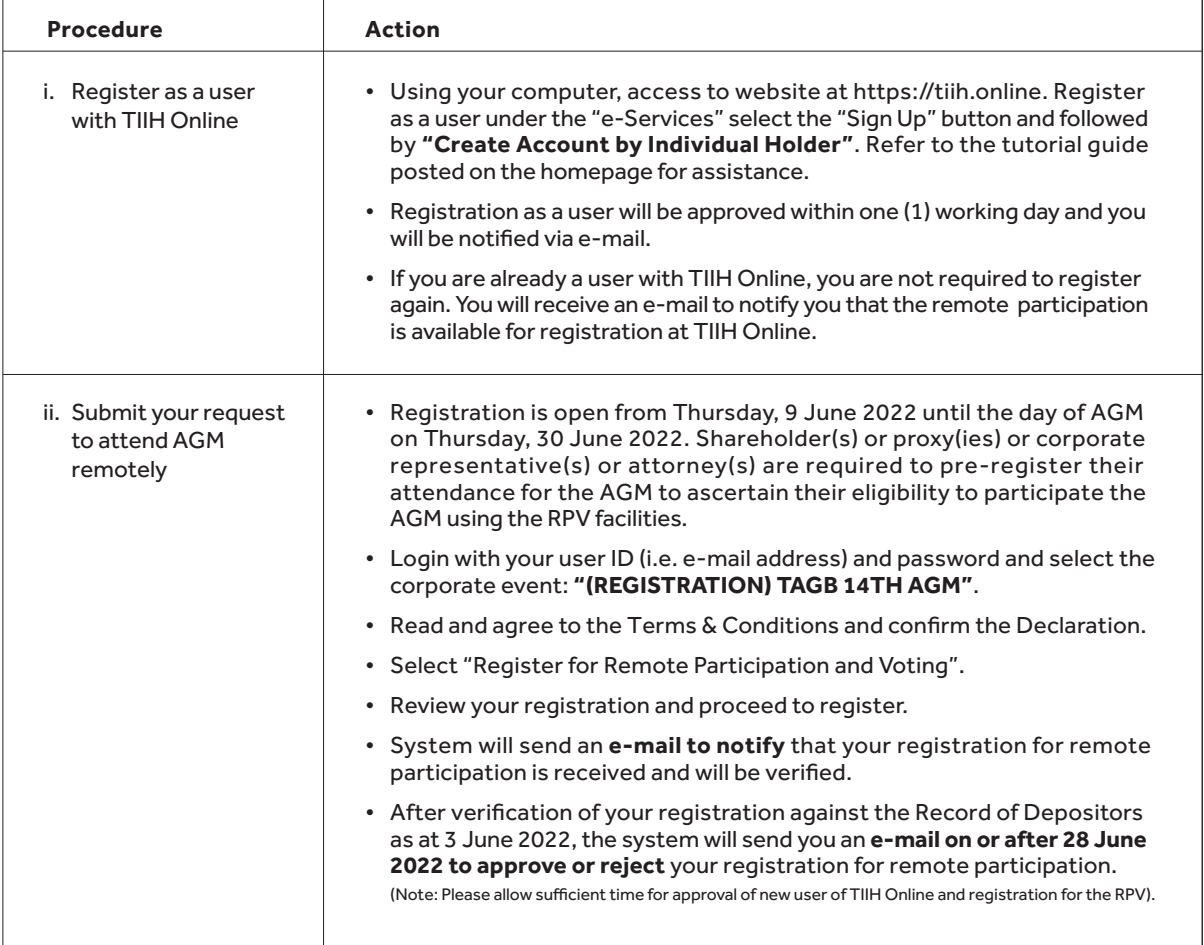

## **Before the AGM Day**

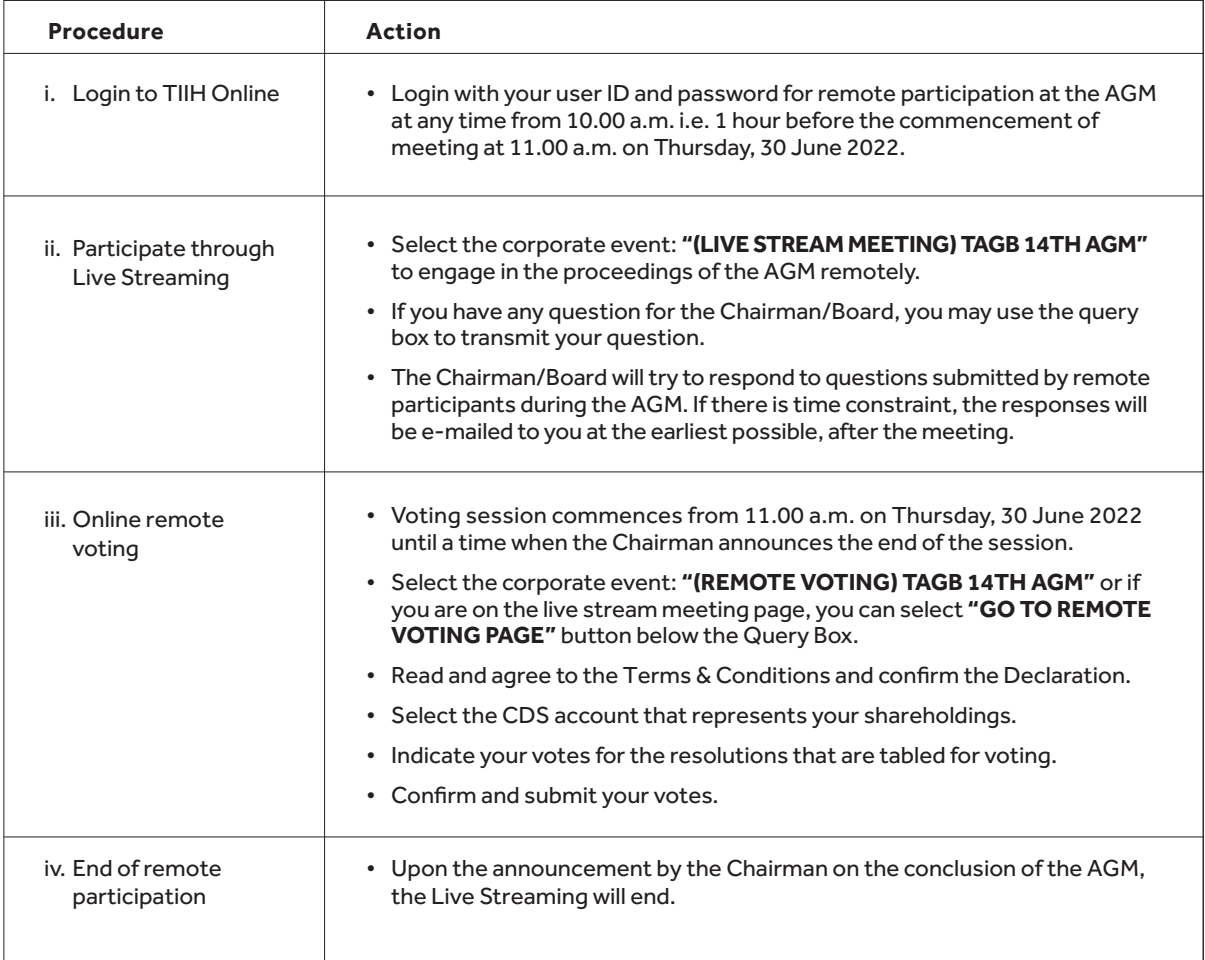

# **Note to users of the RPV facilities:**

- 1. Should your registration for RPV be approved, we will make available to you the rights to join the live stream meeting and to vote remotely. Your login to TIIH Online on the day of meeting will indicate your presence at the virtual meeting.
- 2. The quality of your connection to the live broadcast is dependent on the bandwidth and stability of the internet at your location and the device you use.
- 3. In the event you encounter any issues with logging-in, connection to the live stream meeting or online voting on the meeting day, kindly call Tricor Help Line at 011-40805616 / 011-40803168 / 011-40803169 / 011-40803170 for assistance or e-mail to tiih.online@my.tricorglobal.com for assistance.

# **Entitlement to Participate and Appointment of Proxy**

- Only members whose names appear on the Record of Depositors as at 3 June 2022 shall be eligible to attend, speak and vote at the AGM or appoint a proxy(ies) and/or the Chairman of the Meeting to attend and vote on his/her behalf.
- In view that the AGM will be conducted on a virtual basis, a member can appoint the Chairman of the Meeting as his/her proxy and indicate the voting instruction in the Form of Proxy.
- If you wish to participate in the AGM yourself, please do not submit any Form of Proxy for the AGM. You will not be allowed to participate in the AGM together with a proxy appointed by you.
- Accordingly, proxy forms and/or documents relating to the appointment of proxy/corporate representative/attorney for the AGM whether in hard copy or by electronic means shall be deposited or submitted in the following manner not later than Tuesday, 28 June 2022 at 11.00 a.m:
	- (i) In Hard copy:

 By hand or post to the office of the Share Registrar, Tricor Investor & Issuing House Services Sdn Bhd at Unit 32-01, Level 32, Tower A, Vertical Business Suite, Avenue 3, Bangsar South, No. 8, Jalan Kerinchi, 59200 Kuala Lumpur or its Customer Service Centre at Unit G-3, Ground Floor, Vertical Podium, Avenue 3, Bangsar South, No. 8, Jalan Kerinchi, 59200 Kuala Lumpur;

# (ii) By Electronic form:

 All shareholders can have the option to submit proxy forms electronically via TIIH Online and the steps to submit are summarised below:

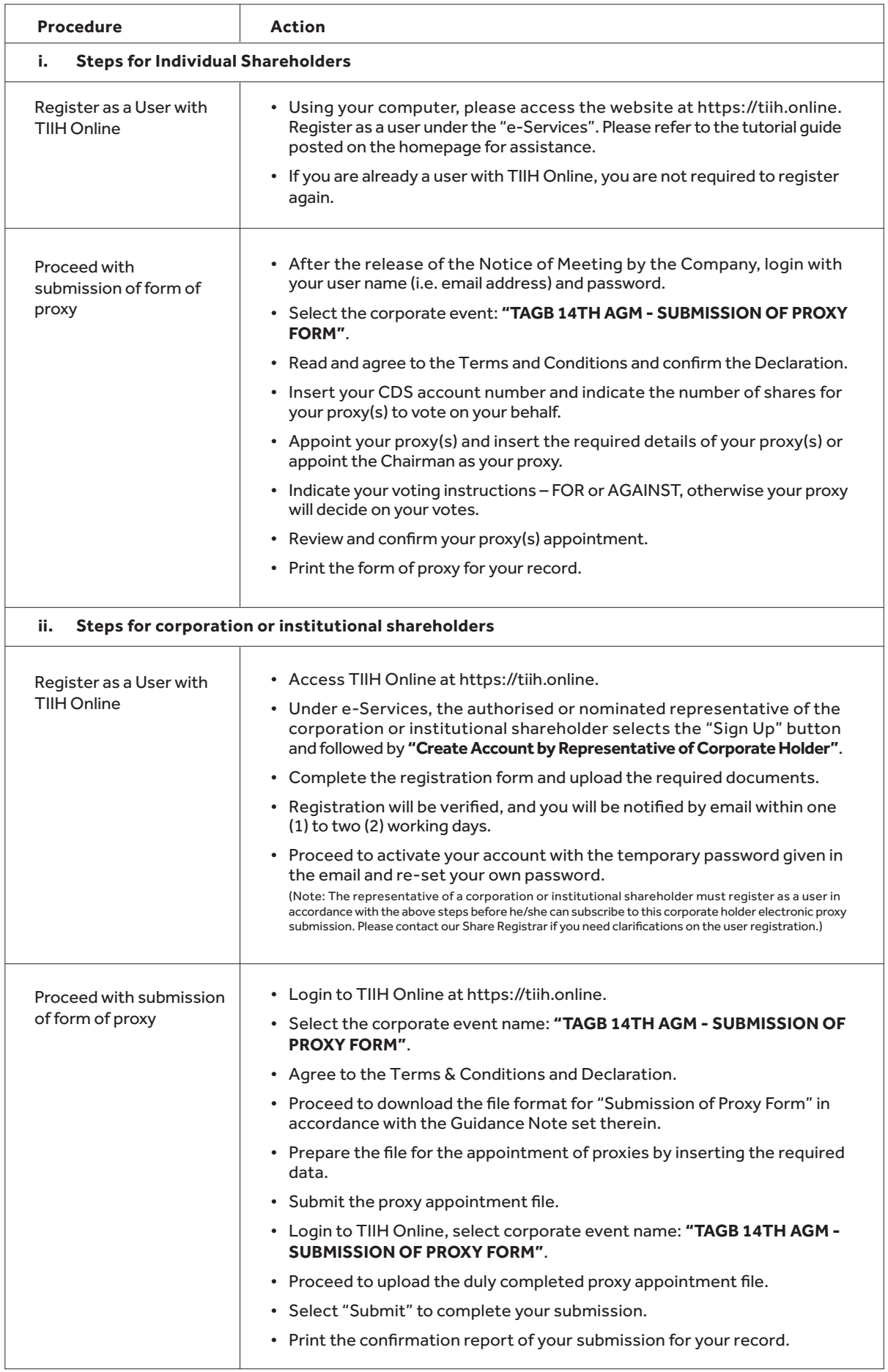

# **Voting at Meeting**

- The voting at the AGM will be conducted on a poll pursuant to Paragraph 8.29A of the Main Market Listing Requirements of Bursa Malaysia Securities Berhad ("Bursa Malaysia"). The Company has appointed Tricor to conduct the poll voting electronically ("e-voting") via Tricor e-Vote application ("Tricor e-Vote App").
- Shareholders can proceed to vote on the resolutions before the end of the voting session which will be announced by the Chairman of the Meeting and submit your votes at any time from the commencement of the AGM at 11.00 a.m. Kindly refer to "Procedures to Remote Participation and Voting via RPV Facilities" provided above for guidance on how to vote remotely via TIIH Online.

# **Door Gift or Food Voucher**

There will be no door gifts or food vouchers for attending the AGM.

# **No Recording or Photography**

Unauthorized recording and photography are strictly prohibited at the AGM

# **Pre-Meeting Submission of Questions to the Board of Directors**

The Board recognises that the AGM is a valuable opportunity for the Board to engage with shareholders. In order to enhance the efficiency of the proceedings of the AGM, shareholders may in advance, before the AGM, submit questions to the Board of Directors via Tricor's TIIH Online website at https://tiih.online, by selecting "e-Services" to login, post your questions and submit it electronically no later than Tuesday, 28 June 2022 at 11.00a.m. The Board of Directors will endeavor to address the questions received at the AGM.

### **Enquiry**

If you have any enquiry prior to the meeting, please call our Share Registrar, Tricor at +603-2783 9299 during office hours i.e. from 8.30 a.m. to 5.30 p.m. (Monday to Friday).